Cara [Mereset](http://c.wordmixmans.ru/d.php?q=Cara Mereset Printer Canon Mp287 Secara Manual) Printer Canon Mp287 Secara Manual >[>>>CLICK](http://c.wordmixmans.ru/d.php?q=Cara Mereset Printer Canon Mp287 Secara Manual) HERE<<<

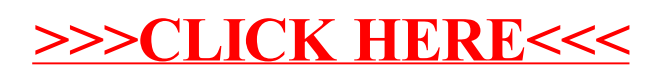